## Abendessen

## Blumenkohl-Lachs-Auflauf

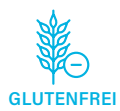

**Nährwerte (pro Portion)** Kalorien: ca. 598 kcal Kohlenhydrate: 20 g Proteine: 79 g Fette: 19 g

## **Zutaten für 1 Portion:**

- ½ Blumenkohl
- 1 Stück Wildlachsfilet (ca. 125 g)
- 200 ml Kochsahne, 7% Fett
- 2 EL Zitronensaft
- 1 Packung körniger Frischkäse, 0,8% Fett
- 50 g Reibekäse Light
- Muskat, Salz, Pfeffer

Leichter als du denkst by Patric Heizmann

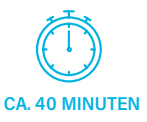

## **Zubereitung**

- 1. Blumenkohl in kleine Röschen teilen und waschen.
- 2. Den Backofen auf 200°C Umluft vorheizen.
- 3. Wasser in einem Kochtopf zum Kochen bringen und Blumenkohl für etwa 3-4 Minuten bissfest garen. Danach kalt abschrecken.
- 4. Lachsfilet in grobe Stücke schneiden. Zusammen mit den Blumenkohlröschen in eine Auflaufform geben.
- 5. Kochsahne, Zitronensaft und Frischkäse miteinander mischen. Gut würzen und in die Auflaufform geben und mit Lachs und Blumenkohl vermengen.
- 6. Zum Abschluss den Reibekäse oben drauf geben und im Ofen für ca. 30 Minuten backen.